## ICOM 4036

## Structure and Properties of Programming Languages

#### Lecture 1

Prof. Bienvenido Velez Spring 2009

Some slides adapted from Sebesta's Concepts of Programming Languages

# Outline

- Motivation
- Programming Domains
- Language Evaluation Criteria
- Influences on Language Design
- Language Categories
- Language Design Trade-Offs
- Implementation Methods
- Milestones on PL Design

# What is a Programming Language?

- A Programming Language ...
  - ... provides an encoding for algorithms
  - ...should express all possible algorithms
  - must be decodable by an algorithm
  - ... should support complex software
  - ...should be easy to read and understand
  - ... should support efficient algorithms
  - ...should support rapid software development

# Motivation: Why Study Programming Languages?

- Increased ability to express ideas
- Improved background for choosing appropriate languages
- Greater ability to learn new languages
- Understand significance of implementation
- Ability to design new languages
- Overall advancement of computing

# **Programming Domains**

- Scientific applications
  - Large number of floating point computations
- Business applications
  - Produce reports, use decimal numbers and characters
- Artificial intelligence
  - Symbols rather than numbers manipulated. Code = Data.
- Systems programming
  - Need efficiency because of continuous use. Low-level control.
- Scripting languages
  - Put a list of commands in a file to be executed. Glue apps.
- Special-purpose languages
  - Simplest/fastest solution for a particular task.

# Language Evaluation Criteria

- Readability
- Write-ability
- Reliability
- Cost
- Others

The key to good language design consists of crafting the best possible compromise among these criteria

# Language Evaluation Criteria Readability

- Overall simplicity
  - Too many features is bad
  - Multiplicity of features is bad
- Orthogonality
  - Makes the language easy to learn and read
  - Meaning is context independent
  - A relatively small set of primitive constructs can be combined in a relatively small number of ways
  - <u>Every possible combination is legal</u>
  - Lack of orthogonality leads to exceptions to rules

## Language Evaluation Criteria Write-ability

- Simplicity and orthogonality
- Support for abstraction
- Support for alternative paradigms
- Expressiveness

## Language Evaluation Criteria Reliability

Some PL features that impact reliability:

- Type checking
- Exception handling
- Aliasing

## Language Evaluation Criteria Cost

What is the cost involved in:

- Training programmers to use language
- Writing programs
- Compiling programs
- Executing programs
- Using the language implementation system
- Risk involved in using unreliable language
- Maintaining programs

## Language Evaluation Criteria Other

- Portability
- Generality
- Well-definedness
- Elegance
- Availability
- •

# Some Language Design Trade-Offs

- Reliability vs. cost of execution
- Readability vs. writability
- Flexibility vs. safety

# Influences on Language Design Through the Years

- Programming methodologies thru time:
  - 1950s and early 1960s:
    - Simple applications; worry about machine efficiency
  - Late 1960s:
    - People efficiency became important;
    - readability, better control structures
    - Structured programming
    - Top-down design and step-wise refinement
  - Late 1970s: Process-oriented to data-oriented
    - data abstraction
  - Middle 1980s: Re-use, Moudularity
    - Object-oriented programming
  - Late 1990s: Portability, reliability, security
    - Java,C#

# Some Programming Paradigms

- Imperative
  - Central features are variables, assignment statements, and iteration
  - Examples: FORTRAN, C, Pascal
- Functional
  - Main means of making computations is by applying functions to given parameters
  - Examples: LISP, Scheme
- Logic
  - Rule-based
  - Rules are specified in no special order
  - Examples: Prolog
- Object-oriented
  - Encapsulate data objects with processing
  - Inheritance and dynamic type binding
  - Grew out of imperative languages
  - Examples: C++, Java

Languages typically support more than one paradigm although not equally well

# Layered View of Computer

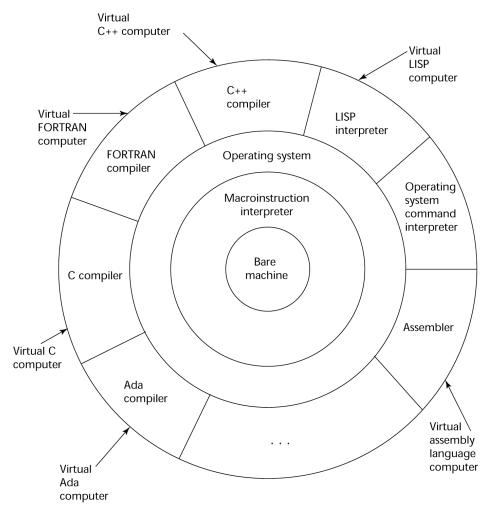

Each Layer Implements a Virtual Machine with its own Programming Language

# Virtual Machines (VM's)

| Type of Virtual<br>Machine | Examples                            | Instruction Elements                        | Data Elements                       | Comments                                                                                                    |
|----------------------------|-------------------------------------|---------------------------------------------|-------------------------------------|----------------------------------------------------------------------------------------------------|
| Application<br>Programs    | Spreadsheet,<br>Word Processor      | Drag & Drop, GUI ops,<br>macros             | cells, paragraphs, sections         | Visual, Graphical, Interactive<br>Application Specific Abstractions<br>Easy for Humans<br>Hides HLL Level               |
| High-Level<br>Language     | C, C++, Java,<br>FORTRAN,<br>Pascal | if-then-else, procedures,<br>loops          | arrays, structures                  | Modular, Structured, Model Human Language/<br>Thought<br>General Purpose Abstractions<br>Hides Lower Levels             |
| Assembly-Level             | SPIM, MASM                          | directives, pseudo-<br>instructions, macros | registers, labelled<br>memory cells | Symbolic Instructions/Data<br>Hides some machine details like alignment,<br>address calculations<br>Exposes Machine ISA |
| Machine-Level<br>(ISA)     | MIPS, Intel 80x86                   | load, store, add, branch                    | bits, binary addresses              | Numeric, Binary<br>Difficult for Humans                                                                                 |

# **Computing in Perspective**

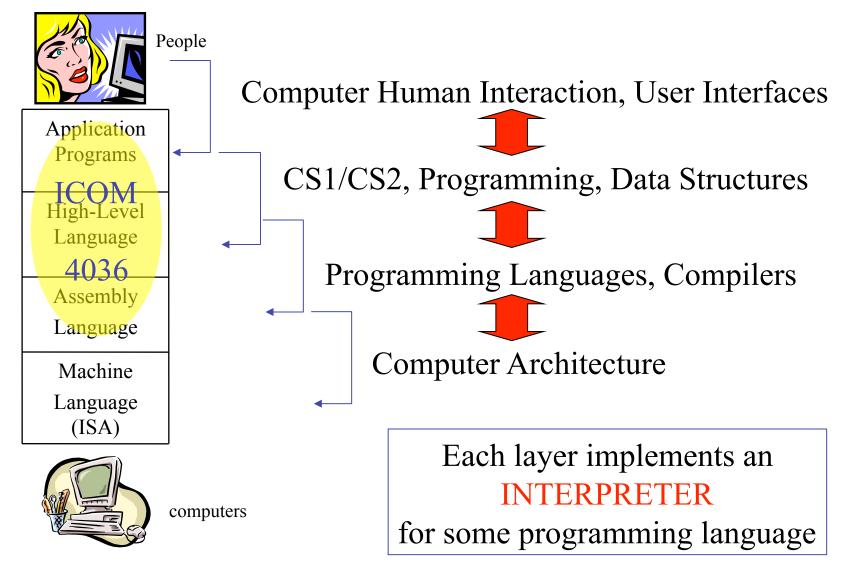

## Implementation Methods Compilation

- Translate high-level program to machine code
- Slow translation
- Fast execution

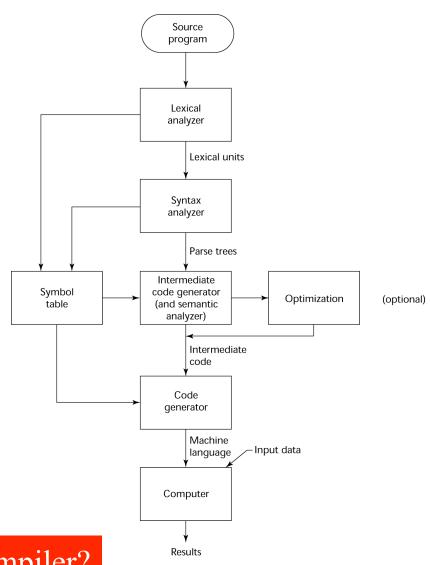

Trivia: Who developed the first compiler?

## Answer: Computing Pioneer Grace Murray Hopper developed the first compiler ever

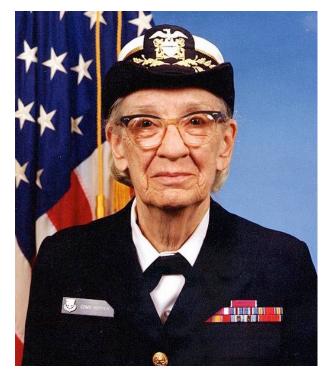

1984 picture

#### Learn more about Grace Murray Hopper @ wikipedia.org

# Implementation Methods

Interpretation

- No translation
- Slow execution
- Common in Scripting Languages

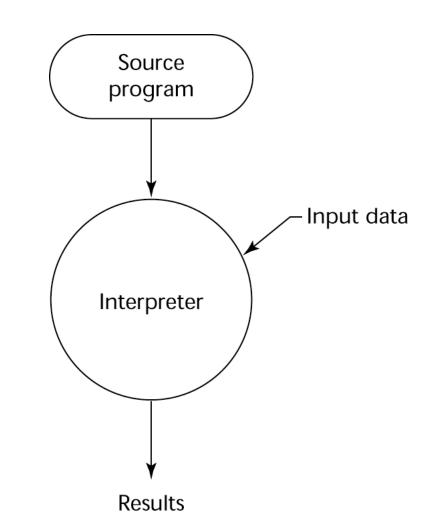

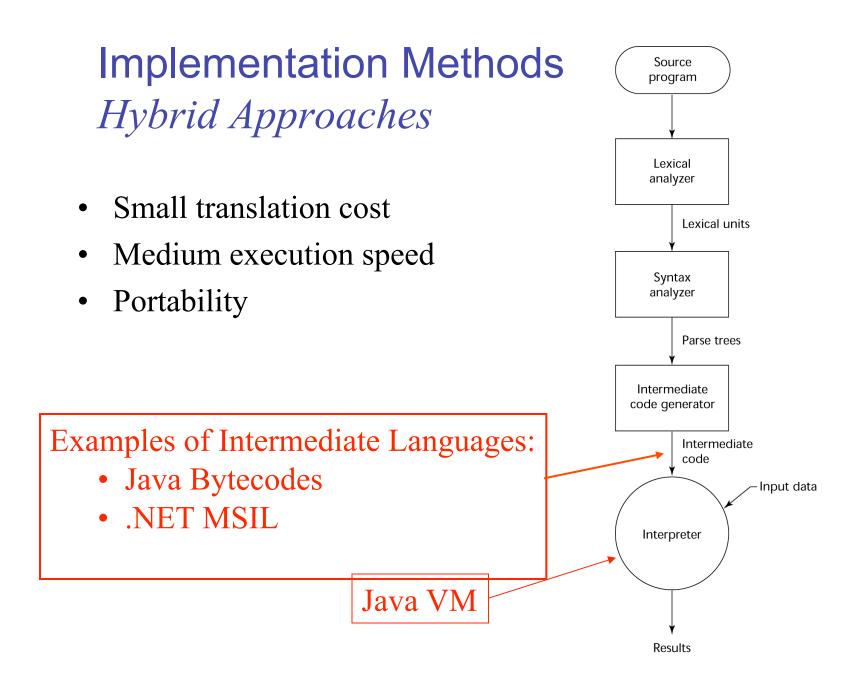

# Software Development Environments (SDE's)

- The collection of tools used in software development
- GNU/FSF Tools
  - Emacs, GCC, GDB, Make
- Eclipse
  - An integrated development environment for Java
- Microsoft Visual Studio.NET
  - A large, complex visual environment
  - Used to program in C#, Visual BASIC.NET, Jscript, J#, or C++
- IBM WebSphere Studio
  - Specialized with many wizards to support webapp development

## Genealogy of High-Level Languages

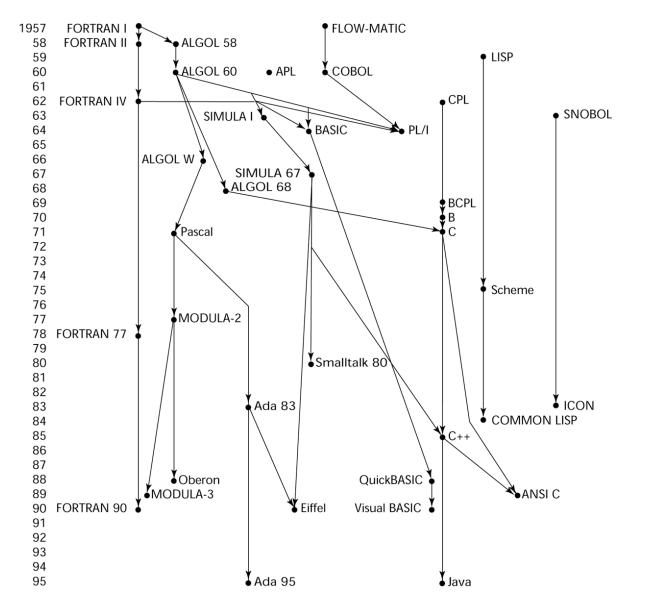

## Machine Code – Computer's Native Language

- Binary encoded instruction sequence
- Architecture specific
- Interpreted by the processor
- Hard to read and debug

```
int a = 12;
int b = 4;
int result = 0;
main () {
    if (a >= b) {
      while (a > 0) {
        a = a - b;
        result ++;
    }
}
}
```

| Address | I Bit        | Opcode<br>(binary) | X<br>(base 10) |  |  |
|---------|--------------|--------------------|----------------|--|--|
| 0       | 0            | 00.110             | 0              |  |  |
| 2       | 0            | 00 111             | 12             |  |  |
| 4       | 0            | 00 100             | 1000           |  |  |
| 6       | 0            | 00.110             | 0              |  |  |
| 8       | Machine Code | e Instruction:     | 4              |  |  |
| 10      | 000111000    | 000011002          | 1004           |  |  |
| 12      | 1C0          | 1C0C <sub>16</sub> |                |  |  |
| 14      | 0            | 00 100             | 1008           |  |  |
| 16      | 0            | 00 101             | 1004           |  |  |
| 18      | 0            | 00 000             | unused         |  |  |
| 20      | 0            | 00 111             | 1              |  |  |
| 22      | 1            | 00 111             | 1000           |  |  |
| 24      | 0            | 00 010             | 46             |  |  |
| 26      | 0            | 00 101             | 1000           |  |  |
| 28      | 0            | 00 010             | 46             |  |  |
| 30      | 0            | 00 101             | 1004           |  |  |
| 32      | 0            | 00 000             | unused         |  |  |
| 34      | 0            | 00 111             | 1              |  |  |
| 36      | 0            | 00 100             | 1000           |  |  |
| 38      | 0            | 00 101             | 1008           |  |  |
| 40      | 0            | 00 111             | 1              |  |  |
| 42      | 0            | 00 100             | 1008           |  |  |
| 44      | 0            | 00 011             | 26             |  |  |

# Assembly Language

| Improvements                 | 0:       | andi   | 0       | # AC = 0                              |
|------------------------------|----------|--------|---------|---------------------------------------|
| Symbolic names for each      |          | addi   | 12      |                                       |
| 5                            |          | storei |         | # a = 12 (a stored @ 1000)            |
| machine instruction          |          | andi   | 0       | # AC = 0                              |
| Symbolic addresses           |          | addi   | 4       |                                       |
| Symbolic addresses           |          |        | 1004    | # b = 4 (b stored @ 1004)             |
| Macros                       |          | andi   | 0       | $\# \mathbf{AC} = 0$                  |
| Macros                       |          |        | 1008    | # result = 0 (result @ 1008)          |
| But                          | main:    | loadi  | 1004    | <pre># compute a - b in AC</pre>      |
| Jut                          |          | comp   |         | <pre># using 2's complement add</pre> |
| Requires translation step    |          | addi   | 1       |                                       |
| requires translation step    |          | add    | 1000    |                                       |
| Still architecture specific  |          | brni   | exit    | <pre># exit if AC negative</pre>      |
| Still dicilitéétale spécifie | loop:    | loadi  | 1000    |                                       |
|                              |          | brni   | endloop |                                       |
| int a = 12;                  |          | loadi  | 1004    | # compute a - b in AC                 |
|                              |          | comp   |         | <pre># using 2's complement add</pre> |
| int $b = 4;$                 |          | addi   | 1       |                                       |
| int result = 0;              |          | add    | 1000    | <pre># Uses indirect bit I = 1</pre>  |
| main () {                    |          | storei | 1000    |                                       |
| if (a >= b) {                |          | loadi  | 1008    | <pre># result = result + 1</pre>      |
| while (a > 0) {              |          | addi   | 1       |                                       |
|                              |          | storei | 1008    |                                       |
| a = a - b;                   |          | jumpi  | loop    |                                       |
| result ++;                   | endloop: |        |         |                                       |
| }                            | exit:    |        |         |                                       |
| }                            | L        |        |         |                                       |
|                              |          |        |         |                                       |

## **Genealogy of High-Level Languages**

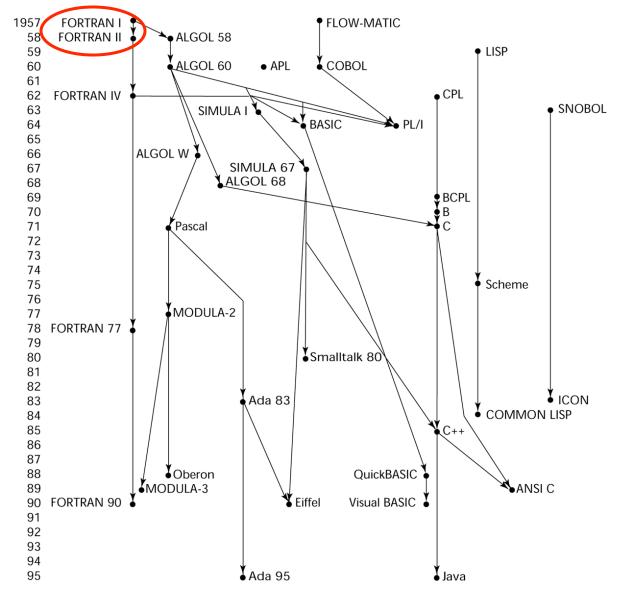

1-26

## IBM 704 and the FORmula TRANslation Language

- State of computing technology at the time
  - Computers were resource limited and unreliable
  - Applications were scientific
  - No programming methodology or tools
  - Machine efficiency was most important
  - Programs written in key-punched cards
- As a consequence
  - Little need for dynamic storage
  - Need good array handling and counting loops
  - No string handling, decimal arithmetic, or powerful input/ output (commercial stuff)
  - Inflexible lexical/syntactic structure

## FORTRAN Example

#### **Some Improvements:**

- Architecture independence •
- Static Checking •
- Algebraic syntax •
- Functions/Procedures •
- Arrays •
- Better support for Structured • Programming
- Device Independent I/O ٠
- Formatted I/O

subroutine checksum(buffer,length,sum32)

С

С

С

С

С

С

С

С

С

С

С

С

С

С

С

С

Calculate a 32-bit 1's complement checksum of the input buffer, adding it to the value of sum32. This algorithm assumes that the buffer length is a multiple of 4 bytes. a double precision value (which has at least 48 bits of precision) is used to accumulate the checksum because standard Fortran does not support an unsigned integer datatype. buffer - integer buffer to be summed length - number of bytes in the buffer (must be multiple of 4) - double precision checksum value (The calculated checksum sum32 is added to the input value of sum32 to produce the output value of sum32) integer buffer(\*),length,i,hibits double precision sum32, word32 parameter (word32=4.294967296D+09) (word32 is equal to 2\*\*32) LENGTH must be less than  $2^{**15}$ , otherwise precision may be lost in the sum if (length .gt. 32768)then print \*, 'Error: size of block to sum is too large' return end if do i=1,length/4 if (buffer(i) .ge. 0)then sum32=sum32+buffer(i) else sign bit is set, so add the equivalent unsigned value sum32=sum32+(word32+buffer(i)) end if end do fold any overflow bits beyond 32 back into the word 10 hibits=sum32/word32 if (hibits .qt. 0)then sum32=sum32-(hibits\*word32)+hibits go to 10 end if end

# FORTRAN I (1957)

- First implemented version of FORTRAN
- Compiler released in April 1957 (18 worker-years of effort)
- Language Highlights
  - Names could have up to six characters
  - Post-test counting loop (DO)
  - Formatted I/O
  - User-defined subprograms
  - Three-way selection statement (arithmetic IF)
  - No data typing statements
  - No separate compilation
  - Code was very fast
  - Quickly became widely used

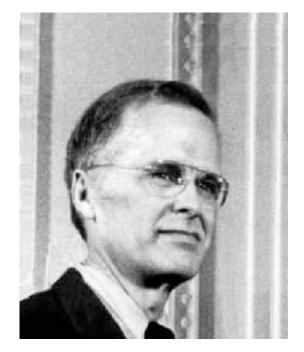

John W. Backus

Many of these features are still dominant in current PLs

# All Languages Evolve

Fifty years and still one of the most widely used languages in the planet!

- FORTRAN 0 (1954)
- FORTRAN I (1957)
- FORTRAN II (1958)
  - Independent or separate compilation
  - Fixed compiler bugs
- FORTRAN IV (1960-62)
  - Explicit type declarations
  - Logical selection statement
  - Subprogram names could be parameters
  - ANSI standard in 1966
- FORTRAN 77 (1978)
  - Character string handling
  - Logical loop control statement
  - IF-THEN-ELSE statement
  - Still no recursion
- FORTRAN 90 (1990)
  - Modules
  - Dynamic arrays
  - Pointers
  - Recursion
  - CASE statement
  - Parameter type checking

## **Genealogy of High-Level Languages**

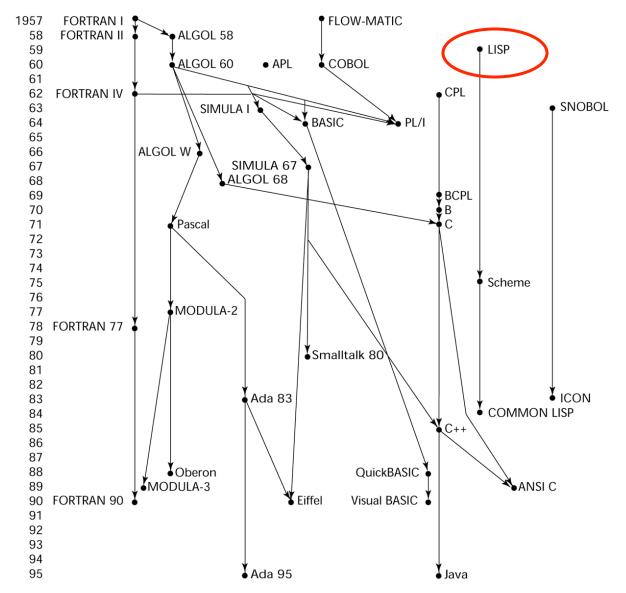

# LISP - 1959

- <u>LISt Processing language</u> (Designed at MIT by McCarthy)
- AI research needed a language that:
  - Process data in lists (rather than arrays)
  - Symbolic computation (rather than numeric)
- Only two data types: atoms and lists
- Syntax is based on lambda calculus
- Pioneered functional programming
  - No need for variables or assignment
  - Control via recursion and conditional expressions
- Same syntax for data and code

The original LISP paper is <u>here</u>

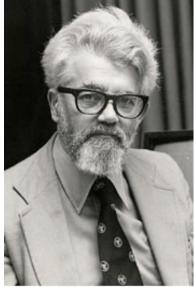

●Lisp 研究の権威、John McCarthy 氏

## **Representation of Two LISP Lists**

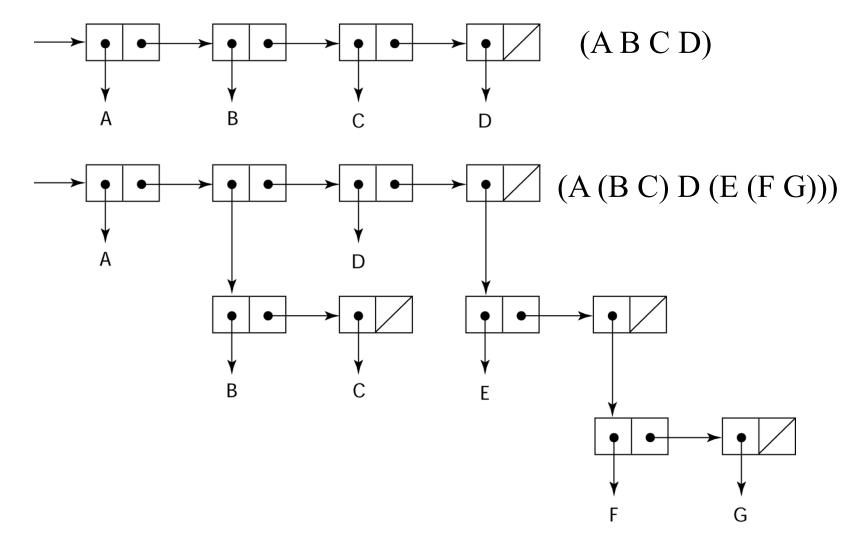

1-33

# Scheme Example

;;; From: Structure and Interpretation of Computer Programs ;;; (Harold Abelson and Gerald Jay Sussman with Julie Sussman) ;;; Added by Bjoern Hoefling (for usage with MIT-Scheme) (define (atom? x) (or (number? x) (string? x) (symbol? x) (null? x) (eq? x #t))) ;;; Section 2.2.4 -- Symbolic differentiation (define (deriv exp var) (cond ((constant? exp) 0) ((variable? exp) (if (same-variable? exp var) 1 0)) ((sum? exp) (make-sum (deriv (addend exp) var) (deriv (augend exp) var))) ((product? exp) (make-sum (make-product (multiplier exp) (deriv (multiplicand exp) var)) (make-product (deriv (multiplier exp) var) (multiplicand exp)))))) (define (constant? x) (number? x)) (define (variable? x) (symbol? x)) (define (same-variable? v1 v2) (and (variable? v1) (variable? v2) (eq? v1 v2))) (define (make-sum a1 a2) (list '+ a1 a2)) (define (make-product m1 m2) (list '\* m1 m2)) (define (sum? x) (if (not (atom? x)) (eq? (car x) '+) nil))(define (addend s) (cadr s)) (define (augend s) (caddr s))

```
(define (product? x)
 (if (not (atom? x)) (eq? (car x) '*) nil))
(define (multiplier p) (cadr p))
(define (multiplicand p) (caddr p))
;;; examples from the textbook
(\text{deriv}'(+ x 3)'x)
;Value 1: (+10)
(\text{deriv}'(* x y)'y)
;Value 2: (+ (* x 1) (* 0 y))
(\text{deriv}'(*(*xy)(+x3))'x)
;Value 3: (+(*(*x y)(+1 0))(*(+(*x 0)(*1 y))(+x 3)))
;;; Better versions of make-sum and make-product
(define (make-sum a1 a2)
 (cond ((and (number? a1) (number? a2)) (+ a1 a2))
     ((number? a1) (if (= a1 0) a2 (list '+ a1 a2)))
     ((number? a2) (if (= a2 0) a1 (list '+ a1 a2)))
     (else (list '+ a1 a2))))
(define (make-product m1 m2)
 (cond ((and (number? m1) (number? m2)) (* m1 m2))
     ((number? m1)
     (cond ((= m1 \ 0) \ 0))
          ((= m1 1) m2)
          (else (list '* m1 m2))))
     ((number? m2)
      (cond ((= m2 \ 0) \ 0))
          ((= m2 1) m1)
          (else (list '* m1 m2))))
     (else (list '* m1 m2))))
;;; same examples as above
(\text{deriv}'(+ x 3)'x)
;Value: 1
(deriv '(* x y) 'y)
:Value: x
(\text{deriv} '(* (* x y) (+ x 3)) 'x)
;Value 4: (+ (* x y) (* y (+ x 3)))
```

## **Genealogy of High-Level Languages**

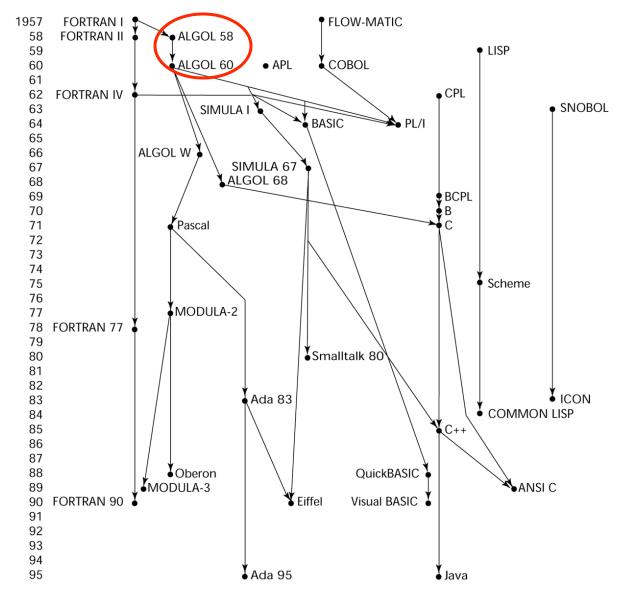

# ALGOL 58 and 60

- State of Affairs
  - FORTRAN had (barely) arrived for IBM 70x
  - Many other languages were being developed, all for specific machines
  - No portable language; all were machine-dependent
  - No universal language for communicating algorithms
- ACM and GAMM met for four days for design
- Goals of the language:
  - Close to mathematical notation
  - Good for describing algorithms
  - Must be translatable to machine code

## ALGOL 58

- New language features:
  - Concept of type was formalized
  - Names could have any length
  - Arrays could have any number of subscripts
  - Parameters were separated by mode (in & out)
  - Subscripts were placed in brackets
  - Compound statements (begin ... end)
  - Semicolon as a statement separator. Free format syntax.
  - Assignment operator was :=
  - if had an else-if clause
  - No I/O "would make it machine dependent"

## ALGOL 60

- Modified ALGOL 58 at 6-day meeting in Paris
- New language features:
  - Block structure (local scope)
  - Two parameter passing methods
  - Subprogram recursion
  - Stack-dynamic arrays
  - Still no I/O and no string handling
- Successes:
  - It was the standard way to publish algorithms for over 20 years
  - All subsequent imperative languages are based on it
  - First machine-independent language
  - First language whose syntax was formally defined (BNF)

# ALGOL 60

- Failure:
  - Never widely used, especially in U.S.
- Possible Reasons:
  - No I/O and the character set made programs nonportable
  - Too flexible--hard to implement
  - Entrenchment of FORTRAN
  - Formal syntax description
  - Lack of support of IBM

Good isn't always popular

```
Algol 60 Example
```

```
'begin'
     'comment'
         create some random numbers, print them and
        print the average.
     ;
     'integer' NN;
    NN := 20;
     'begin'
         'integer' i;
         'real' sum;
         vprint ("random numbers:");
         sum := 0;
         'for' i := 1 'step' 1 'until' NN 'do' 'begin'
              'real' x;
              x := rand;
              sum := sum + x;
              vprint (i, x)
         'end';
        vprint ("average is:", sum / NN)
     'end'
'end'
```

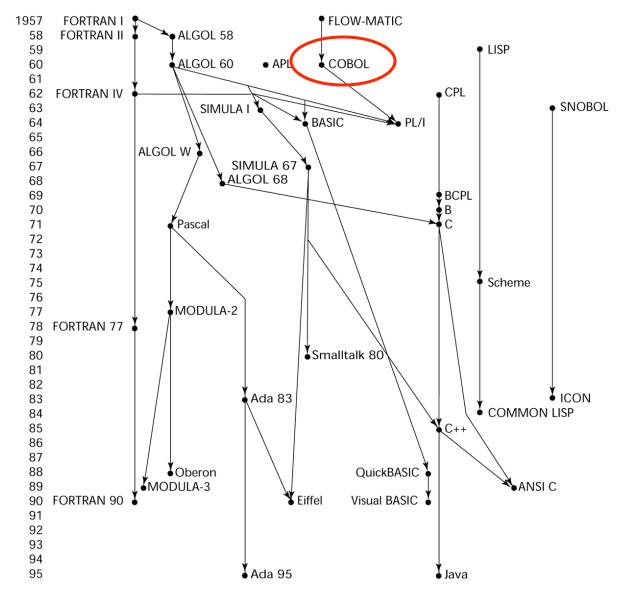

# COBOL

- Contributions:
  - First macro facility in a high-level language
  - Hierarchical data structures (records)
  - Nested selection statements
  - Long names (up to 30 characters), with hyphens
  - Separate data division
- Comments:
  - First language required by DoD
  - Still the most widely used business applications language

# Cobol Example

| IDENTIFICATION DIVISION.                               |  |  |
|--------------------------------------------------------|--|--|
| PROGRAM-ID. Iteration-If.                              |  |  |
| AUTHOR. Michael Coughlan.                              |  |  |
|                                                        |  |  |
| DATA DIVISION.                                         |  |  |
| WORKING-STORAGE SECTION.                               |  |  |
| 01 Num1 PIC 9 VALUE ZEROS.                             |  |  |
| 01 Num2 PIC 9 VALUE ZEROS.                             |  |  |
| 01 Result PIC 99 VALUE ZEROS.                          |  |  |
| 01 Operator PIC X VALUE SPACE.                         |  |  |
|                                                        |  |  |
| PROCEDURE DIVISION.                                    |  |  |
| Calculator.                                            |  |  |
| PERFORM 3 TIMES                                        |  |  |
| DISPLAY "Enter First Number : " WITH NO ADVANCING      |  |  |
| ACCEPT Num1                                            |  |  |
| DISPLAY "Enter Second Number : " WITH NO ADVANCING     |  |  |
| ACCEPT Num2                                            |  |  |
| DISPLAY "Enter operator (+ or *) : " WITH NO ADVANCING |  |  |
| ACCEPT Operator                                        |  |  |
| IF Operator = "+" THEN                                 |  |  |
| ADD Num1, Num2 GIVING Result                           |  |  |
| END-IF                                                 |  |  |
| IF Operator = "*" THEN                                 |  |  |
| MULTIPLY Num1 BY Num2 GIVING Result                    |  |  |
| END-IF                                                 |  |  |
| DISPLAY "Result is = ", Result                         |  |  |
| END-PERFORM.                                           |  |  |
| STOP RUN.                                              |  |  |

**\$ SET SOURCEFORMAT"FREE"** 

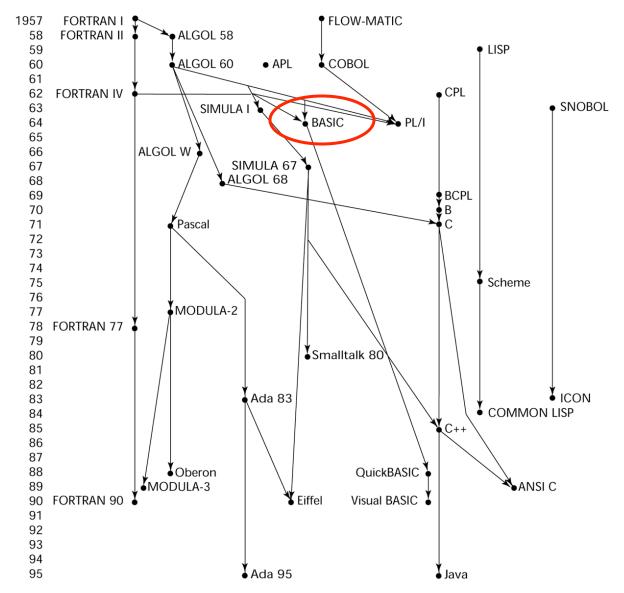

### BASIC - 1964

- Designed by Kemeny & Kurtz at Dartmouth
- Design Goals:
  - Easy to learn and use for non-science students
  - Must be "pleasant and friendly"
  - Fast turnaround for homework
  - Free and private access
  - User time is more important than computer time
- Current popular dialect: Visual BASIC
- First widely used language with time sharing

### Basic Example

| 1 DIM A(9)                               |                                |  |
|------------------------------------------|--------------------------------|--|
| 10 PRINT " TIC-TAC-TOE"                  |                                |  |
| 20 PRINT                                 |                                |  |
| 30 PRINT "WE NUMBER THE SQUARES LIKE THI | S:"                            |  |
| 40 PRINT                                 |                                |  |
| 50 PRINT 1,2,3                           |                                |  |
| 55 PRINT: PRINT                          |                                |  |
| 60 PRINT 4,5,6                           |                                |  |
| 70 PRINT 7,8,9                           |                                |  |
| 75 PRINT                                 |                                |  |
| 80 FOR I=1 TO 9                          |                                |  |
| 90 A(I)=0                                |                                |  |
| 95 NEXT I                                |                                |  |
| 97 C=0                                   |                                |  |
| 100 IF RND (2)=1 THEN 150                | (flip a coin for first move)   |  |
| 110 PRINT "I'LL GO FIRST THIS TIME"      |                                |  |
| 120 C=1                                  |                                |  |
| 125 A(5)=1                               | (computer always takes         |  |
| 130 PRINT                                | the center)                    |  |
| 135 GOSUB 1000                           |                                |  |
| 140 goto 170                             |                                |  |
| 150 print "YOU MOVE FIRST"               |                                |  |
| 160 PRINT                                |                                |  |
| 170 INPUT "WHICH SPACE DO YOU WANT",B    |                                |  |
| 180 IF A(B)=0 THEN 195                   |                                |  |
| 185 PRINT "ILLEGAL MOVE"                 |                                |  |
| 190 GOTO 170                             |                                |  |
| 195 C=C+1                                | (C is the move counter)        |  |
| 200 A(B)=1                               |                                |  |
| 205 GOSUB 1700                           |                                |  |
| 209 IF G=0 THEN 270                      | (G is the flag signaling       |  |
| 211 IF C=9 THEN 260                      | a win)                         |  |
| 213 GOSUB 1500                           |                                |  |
| 215 C=C+1                                |                                |  |
| 220 GOSUB 1000                           |                                |  |
| 230 GOSUB 1700                           |                                |  |
| 235 IF G=0 THEN 270                      |                                |  |
| 250 IF C<9 THEN 170                      |                                |  |
| 260 PRINT "TIE GAME!!!!"                 |                                |  |
| 265 PRINT                                |                                |  |
| 270 INPUT "PLAY GAIN (Y OR N)",A\$       |                                |  |
| 275 IF A\$="Y" THEN 80                   | (No need to Dimension a string |  |
| 280 PRINT "SO LONG"                      | with lengh of one)             |  |
| 285 END                                  |                                |  |
| 995 REM *PRINT THE BOARD*                |                                |  |
| 1000 FOR J=1 TO 3                        |                                |  |
| 1010 TAB 6                               |                                |  |
| 1020 PRINT "*";                          |                                |  |
| 1030 TAB 12                              |                                |  |

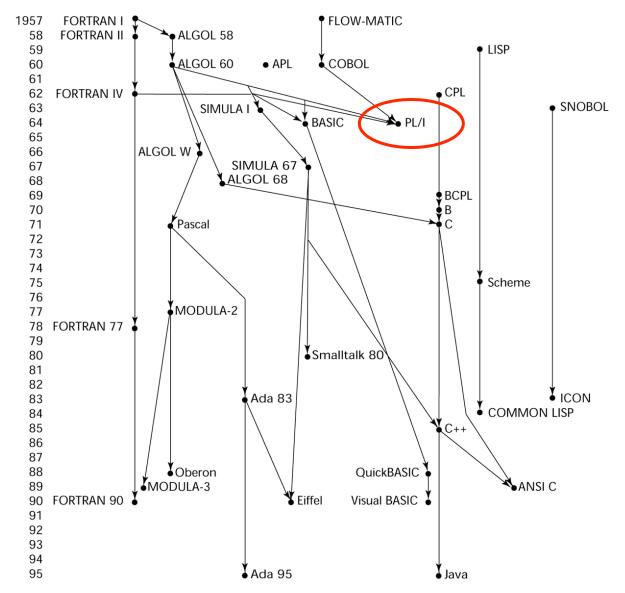

### PL/I - 1965

- Designed by IBM and SHARE
- Computing situation in 1964 (IBM's point of view)
  - Scientific computing
    - IBM 1620 and 7090 computers
    - FORTRAN
    - SHARE user group
  - Business computing
    - IBM 1401, 7080 computers
    - COBOL
    - GUIDE user group
  - Compilers expensive and hard to maintain

## PL/I

- By 1963, however,
  - Scientific users began to need more elaborate I/O, like COBOL had; Business users began to need floating point and arrays (MIS)
  - It looked like many shops would begin to need two kinds of computers, languages, and support staff-too costly
- The obvious solution:
  - Build a new computer to do both kinds of applications
  - Design a new language to do both kinds of applications

## PL/I

- Designed in five months by the 3 X 3 Committee
- PL/I contributions:
  - First unit-level concurrency
  - First exception handling
  - Switch-selectable recursion
  - First pointer data type
  - First array cross sections
- Comments:
  - Many new features were poorly designed
  - Too large and too complex
  - Was (and still is) actually used for both scientific and business applications

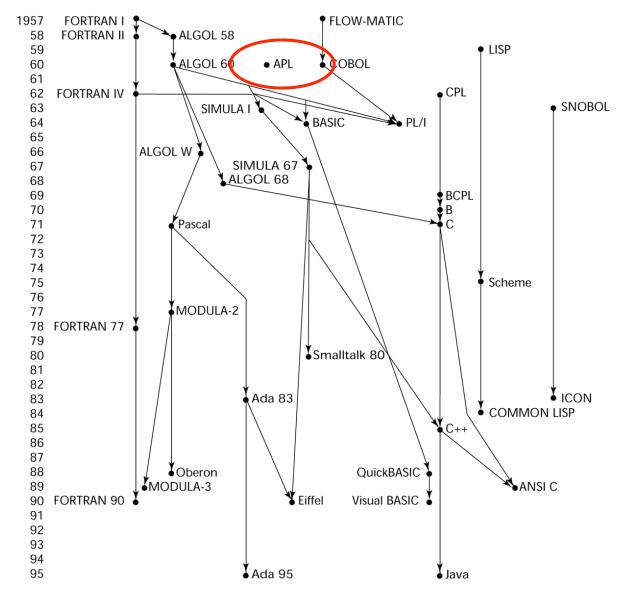

# APL (1962)

- Characterized by <u>dynamic typing</u> and <u>dynamic</u> <u>storage allocation</u>
- APL (A Programming Language) 1962
  - Designed as a hardware description language (at IBM by Ken Iverson)
  - Highly expressive (many operators, for both scalars and arrays of various dimensions)
  - Programs are very difficult to read

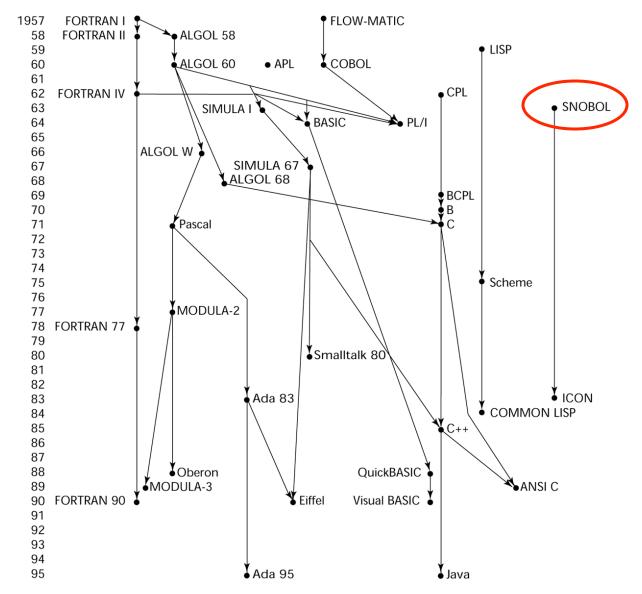

# SNOBOL (1964)

- A string manipulation special purpose language
- Designed as language at Bell Labs by Farber, Griswold, and Polensky
- Powerful operators for string pattern matching

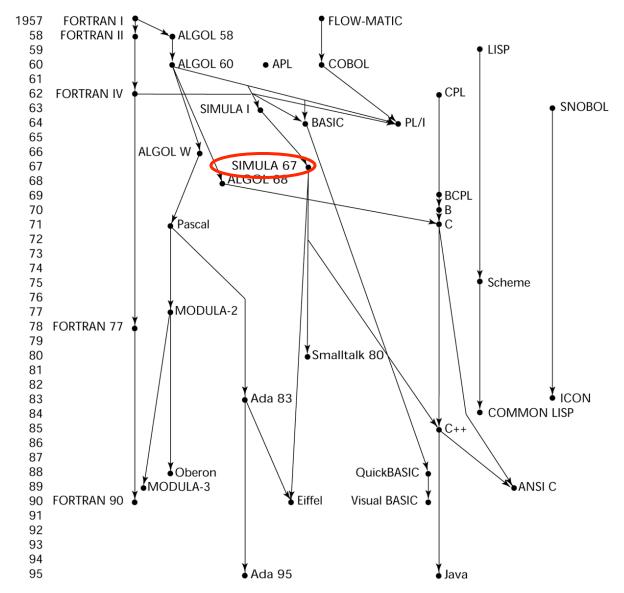

# SIMULA 67 (1967)

- Designed primarily for system simulation (in Norway by Nygaard and Dahl)
- Based on ALGOL 60 and SIMULA I
- Primary Contribution:
  - Co-routines a kind of subprogram
  - Implemented in a structure called a <u>class</u>
  - Classes are the basis for data abstraction
  - Classes are structures that include <u>both local data and</u> <u>functionality</u>
  - Supported objects and inheritance

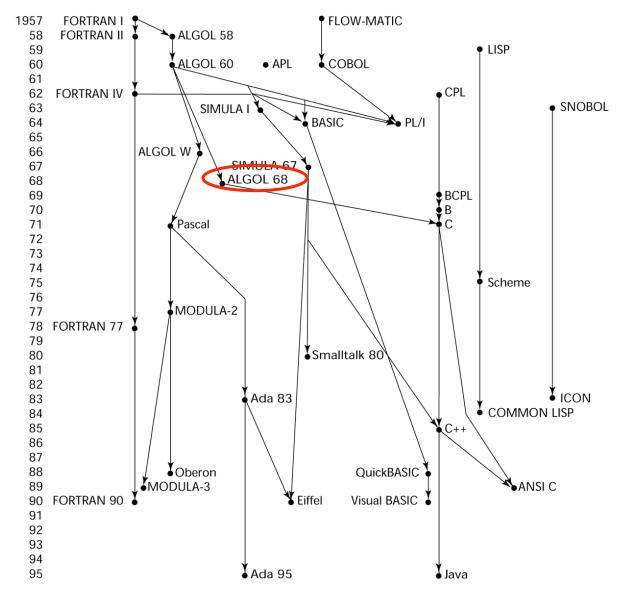

# ALGOL 68 (1968)

- Derived from, but not a superset of Algol 60
- Design goal is orthogonality
- Contributions:
  - User-defined data structures
  - Reference types
  - Dynamic arrays (called flex arrays)
- Comments:
  - Had even less usage than ALGOL 60
  - Had strong influence on subsequent languages, especially Pascal, C, and Ada

## Important ALGOL Descendants I

- Pascal 1971 (Wirth)
  - Designed by Wirth, who quit the ALGOL 68 committee (didn't like the direction of that work)
  - Designed for teaching structured programming
  - Small, simple, nothing really new
  - From mid-1970s until the late 1990s, it was the most widely used language for teaching programming in colleges
- C 1972 (Dennis Richie)
  - Designed for systems programming
  - Evolved primarily from B, but also ALGOL 68
  - Powerful set of operators, but poor type checking
  - Initially spread through UNIX

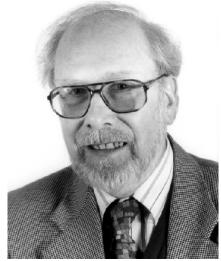

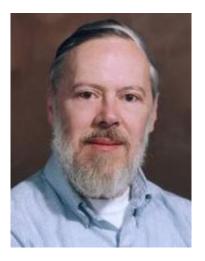

## Important ALGOL Descendants II

- Modula-2 mid-1970s (Wirth)
  - Pascal plus modules and some low-level features designed for systems programming
- Modula-3 late 1980s (Digital & Olivetti)
  - Modula-2 plus classes, exception handling, garbage collection, and concurrency
- Oberon late 1980s (Wirth)
  - Adds support for OOP to Modula-2
  - Many Modula-2 features were deleted (e.g., for statement, enumeration types, with statement, noninteger array indices)

## Prolog - 1972

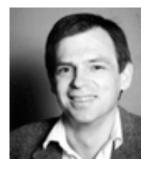

- Developed at the University of Aix-Marseille, by Comerauer and Roussel, with some help from Kowalski at the University of Edinburgh
- Based on formal logic
- Non-procedural
- Can be summarized as being an intelligent database system that uses an inference process to infer the truth of given queries

### **Prolog Examples**

fac1(0,1).
fac1(M,N) :- M1 is M-1, fac1(M1,N1), N is M\*N1.
fac2(M,1) :- M =<0.
fac2(M,N) :- M1 is M-1, fac2(M1,N1), N is M\*N1.
fac3(M,1) :- M =<0, !.
fac3(M,N) :- M1 is M-1, fac3(M1,N1), N is M\*N1.</pre>

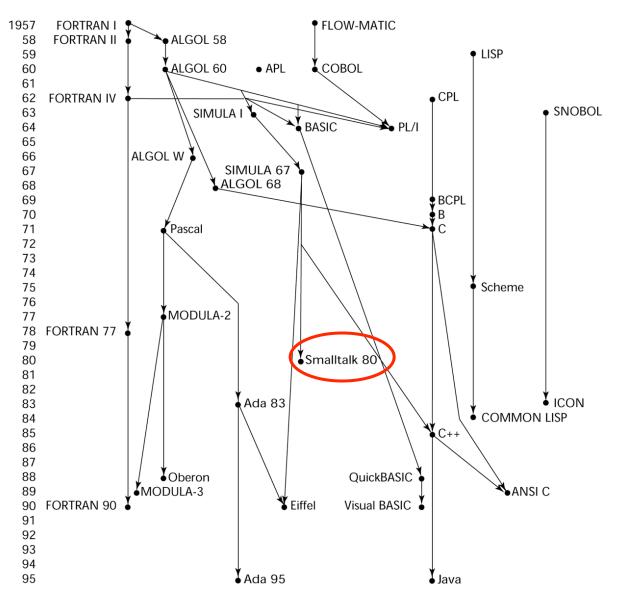

### Smalltalk - 1972-1980

- Developed at Xerox PARC, initially by Alan Kay, later by Adele Goldberg
- First full implementation of an object-oriented language (data abstraction, inheritance, and dynamic type binding)
- Pioneered the graphical user interface everyone now uses

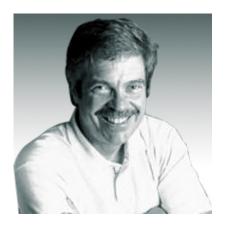

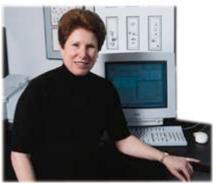

### Smalltalk - 1972-1980

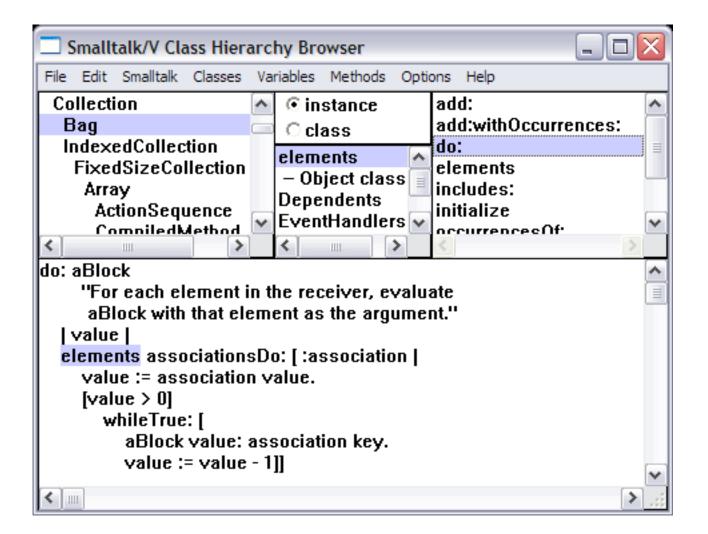

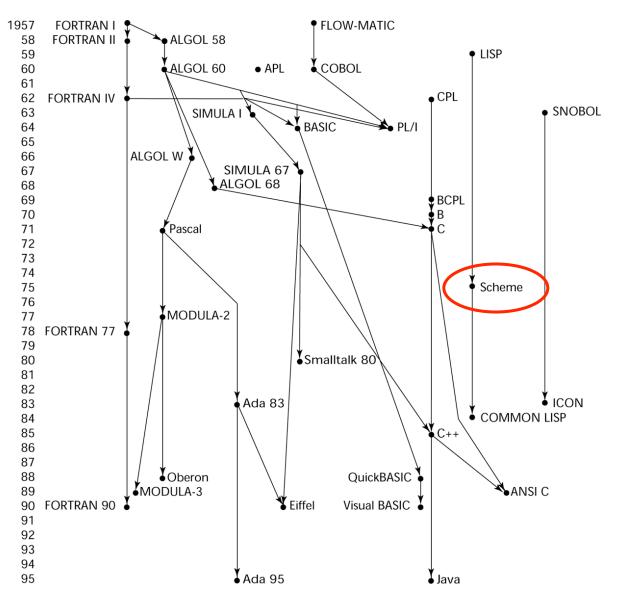

# Scheme (1970's)

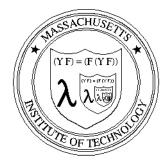

- MIT's dear programming language
- Designed by Gerald J. Sussman and Guy Steele Jr
- LISP with static scoping and closures
- Compiled code coexists with interpreted code
- Garbage collection
- Tail recursion
- Explicit Continuations

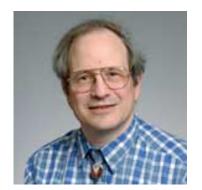

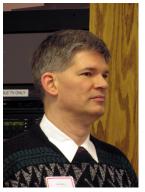

Sussman

Steele

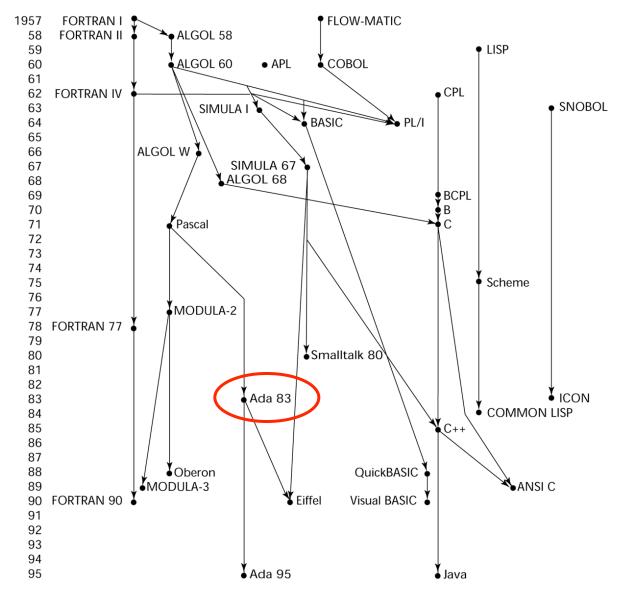

## Ada - 1983 (began in mid-1970s)

- Huge design effort, involving hundreds of people, much money, and about eight years
- Environment: More than 450 different languages being used for DOD embedded systems (no software reuse and no development tools)
- Contributions:
  - Packages support for data abstraction
  - Exception handling elaborate
  - Generic program units
  - Concurrency through the tasking model
- Comments:
  - Competitive design
  - Included all that was then known about software engineering and language design
  - First compilers were very difficult; the first really usable compiler came nearly five years after the language design was completed

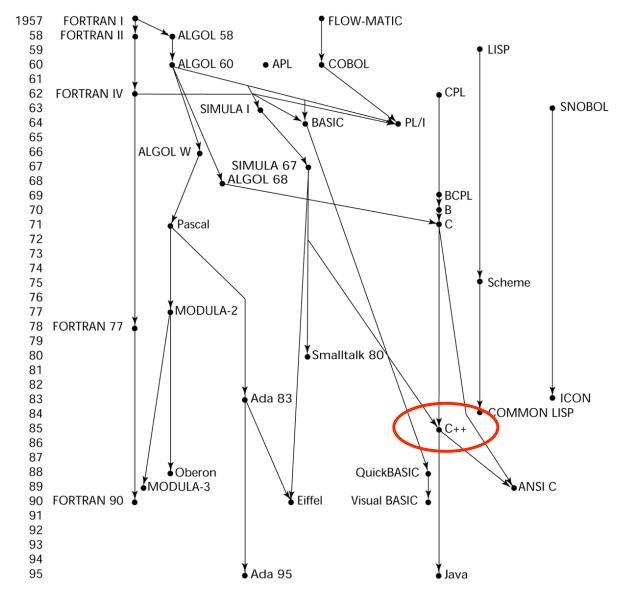

## C++ (1985)

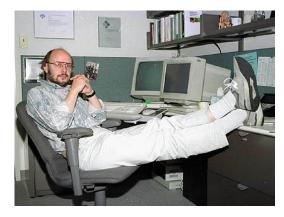

- Developed at Bell Labs by Bjarne Stroustrup
- Evolved from C and SIMULA 67
- Facilities for object-oriented programming, taken partially from SIMULA 67, were added to C
- Also has exception handling
- A large and complex language, in part because it supports both procedural and OO programming
- Rapidly grew in popularity, along with OOP
- ANSI standard approved in November, 1997

## C++ Related Languages

- Eiffel a related language that supports OOP
  - (Designed by Bertrand Meyer 1992)
  - Not directly derived from any other language
  - Smaller and simpler than C++, but still has most of the power
- Delphi (Borland)
  - Pascal plus features to support OOP
  - More elegant and safer than C++

#### **Genealogy of High-Level Languages**

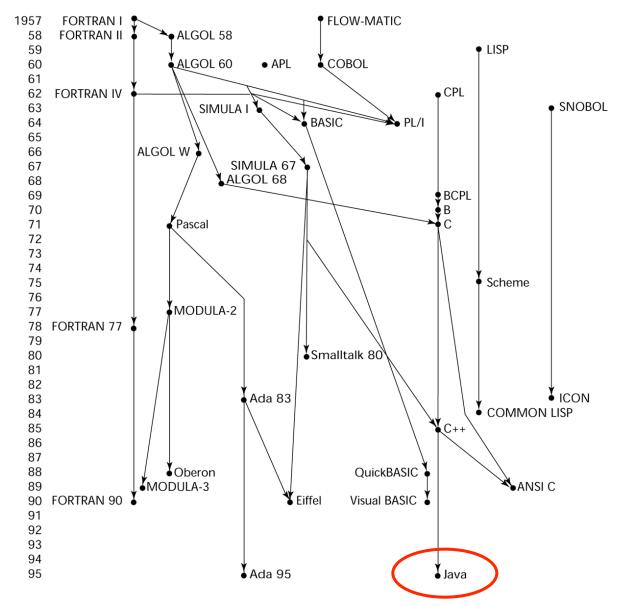

1-73

#### Java (1995)

- Developed at Sun in the early 1990s
- Based on C++
  - Significantly simplified (does not include struct, union, enum, pointer arithmetic, and half of the assignment coercions of C++)
  - Supports only OOP
  - No multiple inheritance
  - Has references, but not pointers
  - Includes support for applets and a form of concurrency
  - Portability was "Job #1"

# Scripting Languages for the Web

- JavaScript
  - Used in Web programming (client-side) to create dynamic HTML documents
  - Related to Java only through similar syntax
- PHP
  - Used for Web applications (server-side); produces HTML code as output
- Perl
- JSP
- Python

#### **C**#

- Part of the .NET development platform
- Based on C++ and Java
- Provides a language for component-based software development
- All .NET languages (C#, Visual BASIC.NET, Managed C++, J#.NET, and Jscript.NET) use Common Type System (CTS), which provides a common class library
- Likely to become widely used

#### Some Important Special Purpose Languages

- SQL
  - Relational Databases
- LaTeX
  - Document processing and typesetting
- HTML
  - Web page
- XML
  - Platform independent data representation
- UML
  - Software system specification
- VHDL
  - Hardware description language

# Website with lots of examples in different programming languages old and new

http://www.ntecs.de/old-hp/uu9r/lang/html/lang.en.html#\_link\_sather

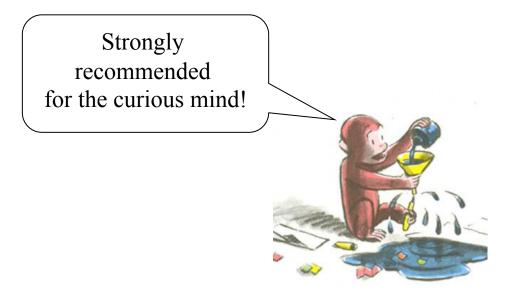

#### END OF LECTURE 1

#### **EXTRA SLIDES**

# Influences on Language Design

- Computer architecture: Von Neumann
- We use imperative languages, at least in part, because we use von Neumann machines
  - Data and programs stored in same memory
  - Memory is separate from CPU
  - Instructions and data are piped from memory to CPU
- Basis for imperative languages
  - Variables model memory cells
  - Assignment statements model piping
  - Iteration is efficient

### Von Neumann Architecture

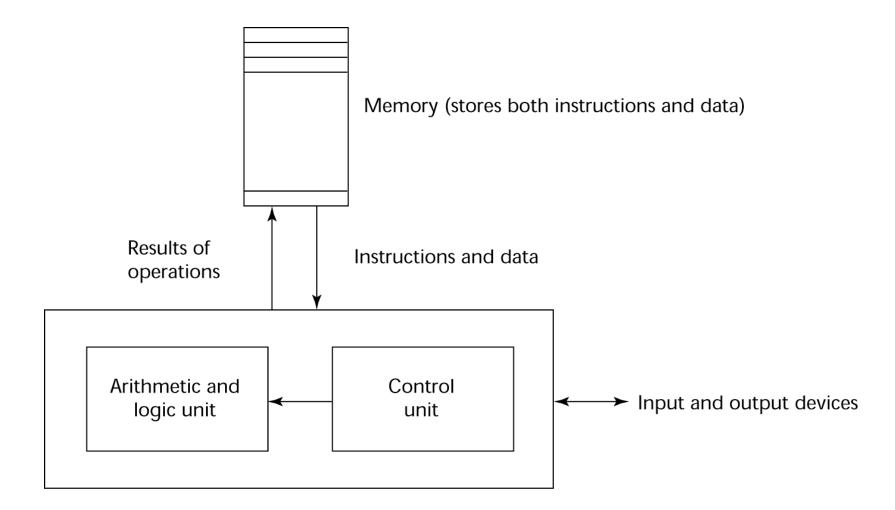

Central processing unit

# LISP

- Pioneered functional programming
  - No need for variables or assignment
  - Control via recursion and conditional expressions
- Still the dominant language for AI
- COMMON LISP and Scheme are contemporary dialects of LISP
- ML, Miranda, and Haskell are related languages

# Zuse's Plankalkül - 1945

- Never implemented
- Advanced data structures
  - floating point, arrays, records
- Invariants

#### Plankalkül

• Notation:

A[7] = 5 \* B[6] | 5 \* B => A V | 6 7 (subscripts) S | 1.n 1.n (data types)

#### Pseudocodes - 1949

- What was wrong with using machine code?
  - Poor readability
  - Poor modifiability
  - Expression coding was tedious
  - Machine deficiencies--no indexing or floating point

#### Pseudocodes

- Short code; 1949; BINAC; Mauchly
  - Expressions were coded, left to right
  - Some operations:

 $1n \Rightarrow (n+2)nd$  power  $2n \Rightarrow (n+2)nd$  root  $07 \Rightarrow addition$ 

#### Pseudocodes

- Speedcoding; 1954; IBM 701, Backus
  - Pseudo ops for arithmetic and math functions
  - Conditional and unconditional branching
  - Autoincrement registers for array access
  - Slow!
  - Only 700 words left for user program

### Pseudocodes

- Laning and Zierler System 1953
  - Implemented on the MIT Whirlwind computer
  - First "algebraic" compiler system
  - Subscripted variables, function calls, expression translation
  - Never ported to any other machine

# ALGOL 58

- Comments:
  - Not meant to be implemented, but variations of it were (MAD, JOVIAL)
  - Although IBM was initially enthusiastic, all support was dropped by mid-1959

#### COBOL - 1960

- Sate of affairs
  - UNIVAC was beginning to use FLOW-MATIC
  - USAF was beginning to use AIMACO
  - IBM was developing COMTRAN

# COBOL

- Based on FLOW-MATIC
- FLOW-MATIC features:
  - Names up to 12 characters, with embedded hyphens
  - English names for arithmetic operators (no arithmetic expressions)
  - Data and code were completely separate
  - Verbs were first word in every statement

# COBOL

- First Design Meeting (Pentagon) May 1959
- Design goals:
  - Must look like simple English
  - Must be easy to use, even if that means it will be less powerful
  - Must broaden the base of computer users
  - Must not be biased by current compiler problems
- Design committee members were all from computer manufacturers and DoD branches
- Design Problems: arithmetic expressions? subscripts? Fights among manufacturers

#### Ada 95

- Ada 95 (began in 1988)
  - Support for OOP through type derivation
  - Better control mechanisms for shared data (new concurrency features)
  - More flexible libraries